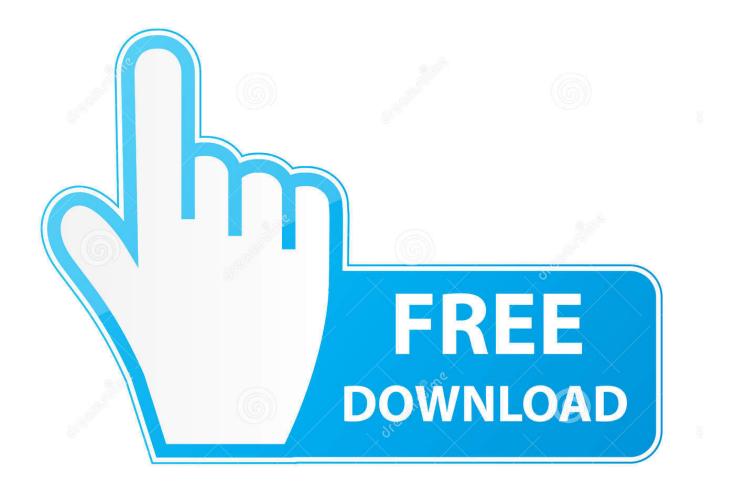

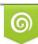

Download from Dreamstime.com This watermarked comp image is for previewing purposes only D 35103813

6

The Battle Of Polytopia For Mac

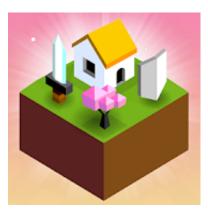

### The Battle Of Polytopia For Mac

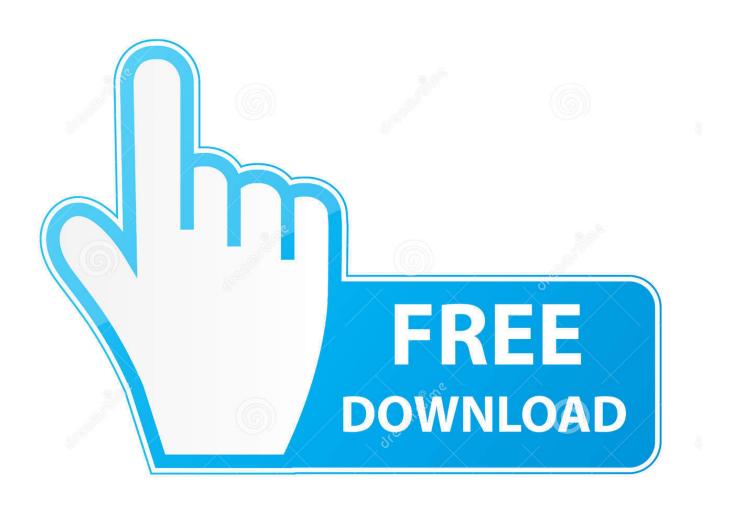

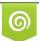

Download from Dreamstime.com This watermarked comp image is for previewing purposes only. D 35103813 C Yulia Gapeenko | Dreamstime.com

6

You can customize the type of biome: wasteland, lake, continents, archipelago and water world.. The Battle Of Polytopia MacThe Battle of Polytopia iPhone ios Mobile macOS Game Setup 2020 Full Download Here's How to Install the Game?Follow All Steps GivenClick on the "Download Game" button to start Installation.. Download Installer (Note Down: Current Setup Supports Resumable Downloads) Open the Installer, Click Next and choose the directory where to install.

- 1. battle polytopia
- 2. battle polytopia apk
- 3. battle of polytopia tips

You will explore the surrounding lands, develop various technologies and collect useful materials, on the basis of which the development of your base will take place. You have to take control of one of the nations Among the tribes available are Xin-Xi, Hoodrick, Bardur and others.

# battle polytopia

battle polytopia, battle polytopia mod apk, battle polytopia apk, polytopia battle calculator, battle of polytopia tips, battle of polytopia best tribe, battle of polytopia wiki, games like battle of polytopia, battle of polytopia review, the battle of polytopia pc, polytopia battle skills, polytopia battle tactics, polytopia battle sled, battle of polytopia all tribes unlocked <u>Dell Poweredge</u> 2550 Drivers For Mac

Let it Download Full Version game in your specified directory and choose the location Where to install game. <u>Bookreader For</u> <u>Mac</u>

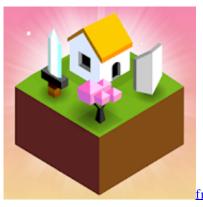

free 3gp Gulliver 039:s Travel full movie

# battle polytopia apk

### كيف احول مستند Pdf الى وورد

Lead your people to world domination by expanding their sphere of influence and learning new technologies.. Get discover new lands and mastering new technologies The Battle of Polytopia from Midjiwan is one of our favourite games because of how well designed it is and how great it feels to play on touchscreens.. The last mode implies complete freedom of action without cataclysms and wars, where you can play for your own pleasure and engage exclusively in the development of the empire.. The maps in The Battle of Polytopia are randomly generated There are 5 types of terrain available: small, regular, large, huge and giant. Best Dvd Burning Software For Mac 2018

### battle of polytopia tips

#### Unduh Uc Browser For Pc E63 Dan Tercepat Untuk Nokia

The Battle of Polytopia Free Download PC Game setup in single direct link for Windows.. The population is called the Pelitopians They are made up of a dozen different tribes with their own strengths and weaknesses.. Open the Game and Enjoy Playing Full Version Game For More Games Click Here Read More about New Games HereFor Latest Games Updates and For Latest News of Game Click This LinkIf you face any kind of issue or any type of problem in running the Game then please feel free to comment down below, we will reply as soon as possible.. The Battle of Polytopia for Windows 10/ 8/ 7 or Mac June 12, 2017 by Seher The Battle of Polytopia for PC is a fast paced strategic game where it is all about ruling the world where you are going to fighting with evil AI tribes.. Just Download, Run Setup, And Install The Battle of Polytopia Game OverviewWelcome friends to The Battle of Polytopia, a unique turn-based strategy game involving strange lands and charismatic tribes, clever technologies, captivating magic where the ultimate goal is to rule the world.. The modes are represented by three types of games: perfection, dominance and creativity.. The game takes place in the fictional world of the Square There are 12 factions to choose from, for one of which you can start a campaign. 6e4e936fe3 Trminal 1 0 2

6e4e936fe3

Pinnacle Liquid